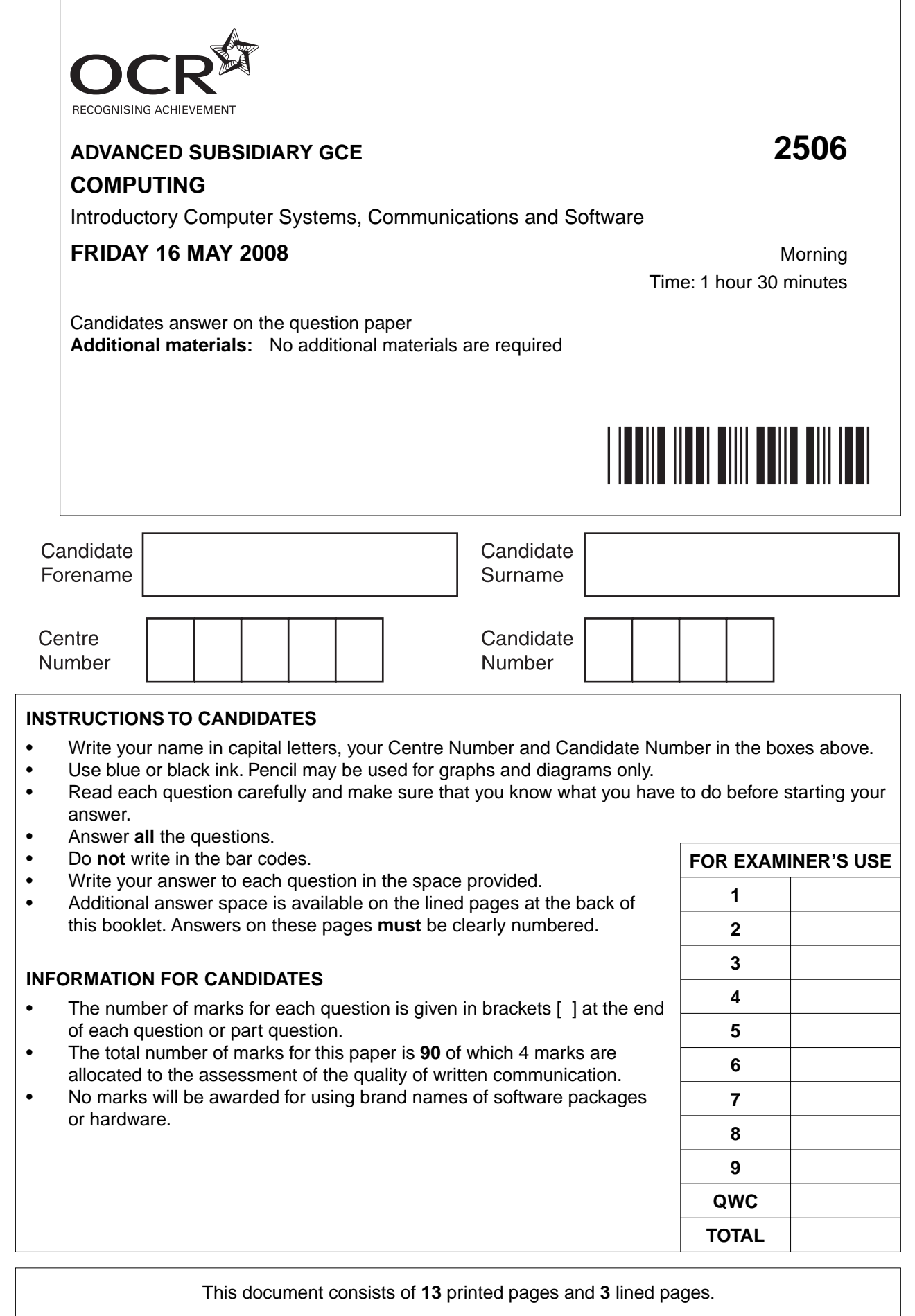

\*CUP/T36574\*

 $\sigma$ 

SP (NF) T36574/6 © OCR 2008 [R/100/0787] OCR is an exempt Charity **[Turn over**

## Answer all questions.

 $\mathbf 1$ (a) State three characteristics of a menu based human computer interface (HCI).  $(b)$  (i) State an application of a computer system which would use a menu based HCI, giving two reasons why a menu based HCI is appropriate.  $(ii)$ State two peripheral devices necessary for your application, justifying your choices. 

- $\overline{2}$ A file of student records is designed using the students' names as the key field. A section of the file is shown.
	- **GREIG BLACKFORD ROUSE LONG LYNCH**
	- (a) State a reason why the name of the student is a poor choice as key field.

(b) State why this file is not a sequential file. (c) Rewrite the section of the file as a sequential file, giving a reason why it is better than the serial version if the file contains over 1,000 students. 

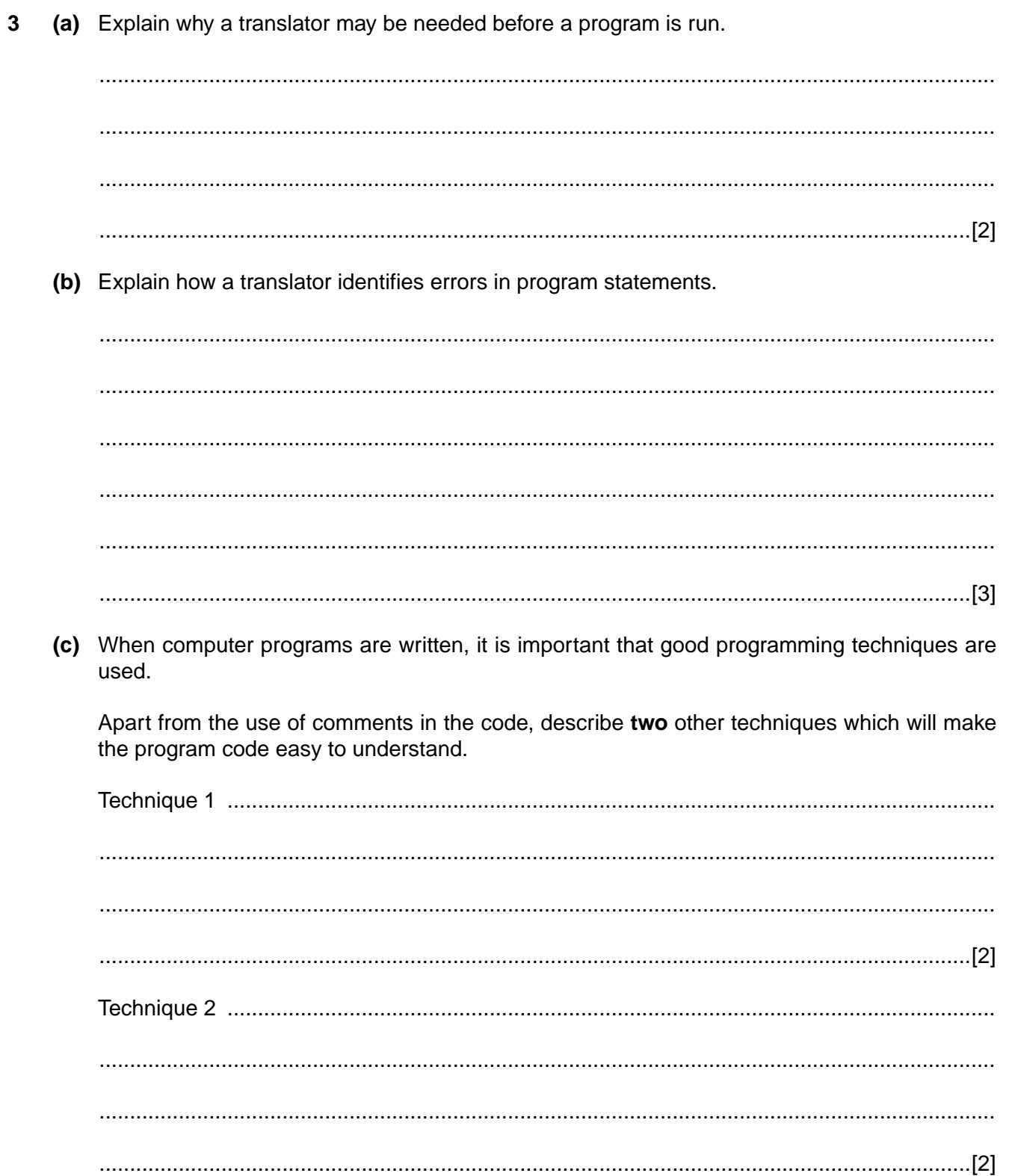

 $\overline{\mathbf{4}}$ 

- Primary memory consists of ROM and RAM.
	- (a) The boot program is stored in ROM in a personal computer.
		- $(i)$ State what is meant by the boot program.

 $(ii)$ Explain why the boot program is stored in ROM rather than RAM. (b) State three different types of information which would be held in RAM while the computer is working.  $(c)$  (i) Explain why ROM would be used to store the application software for a microprocessorcontrolled washing machine.  $(ii)$ Explain why it is necessary to have a small amount of RAM in the washing machine. **Turn over** © OCR 2008

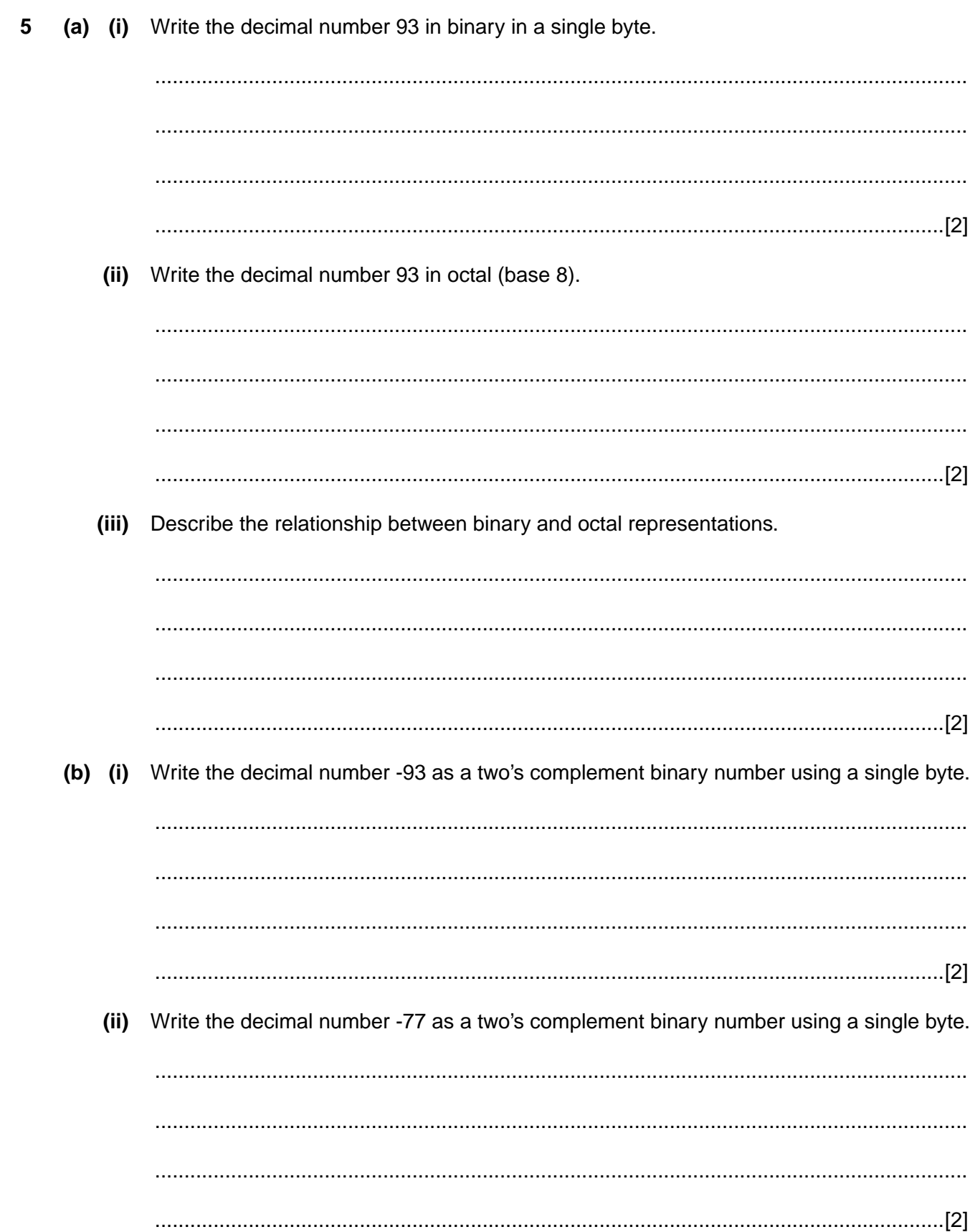

(iii) Add together the two binary numbers which are the answers to (b)(i) and (b)(ii) using a single byte. Show your working.

 $(iv)$ Write down the answer to the binary addition as a decimal number and explain the result.

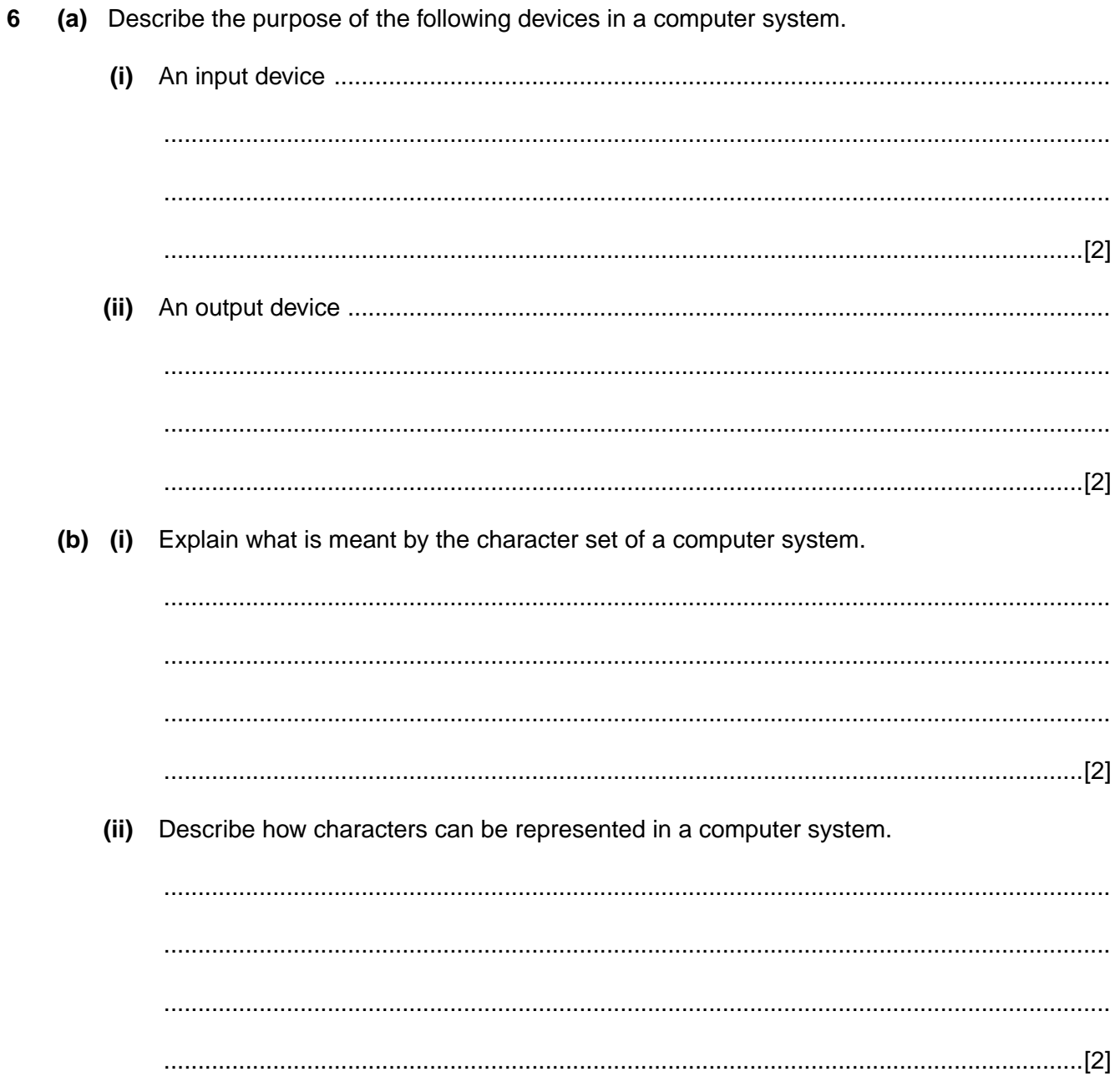

 $\boldsymbol{9}$ 

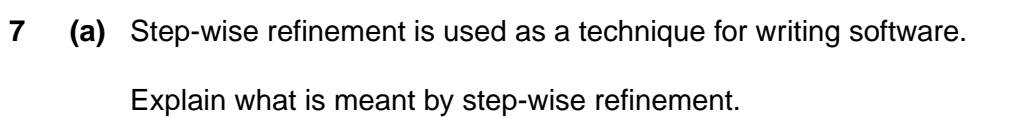

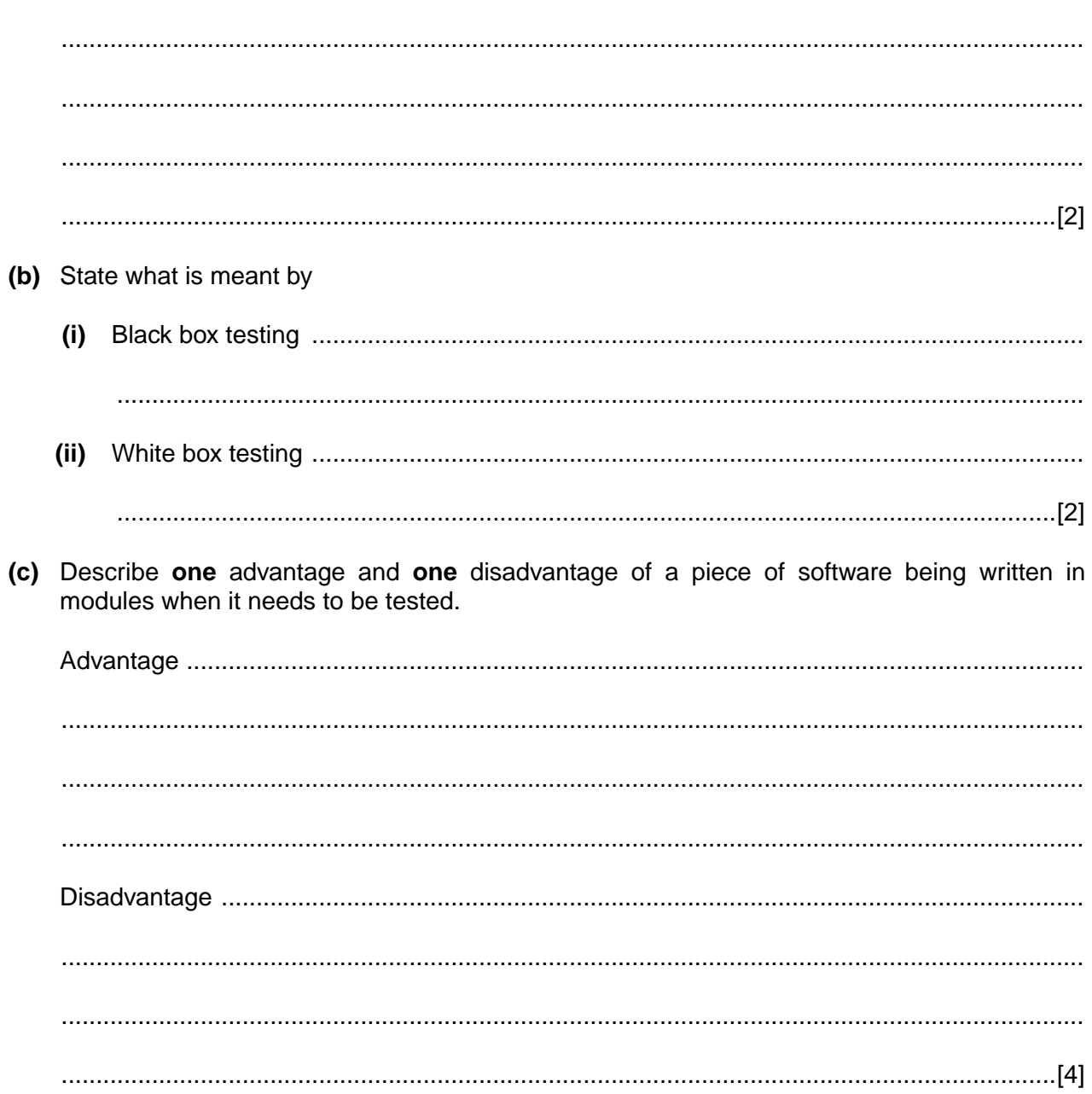

It has been decided to network the computers with a central file storage and shared access to peripherals.

(a) Using diagrams or otherwise, describe star and bus topologies which could be used for this network.

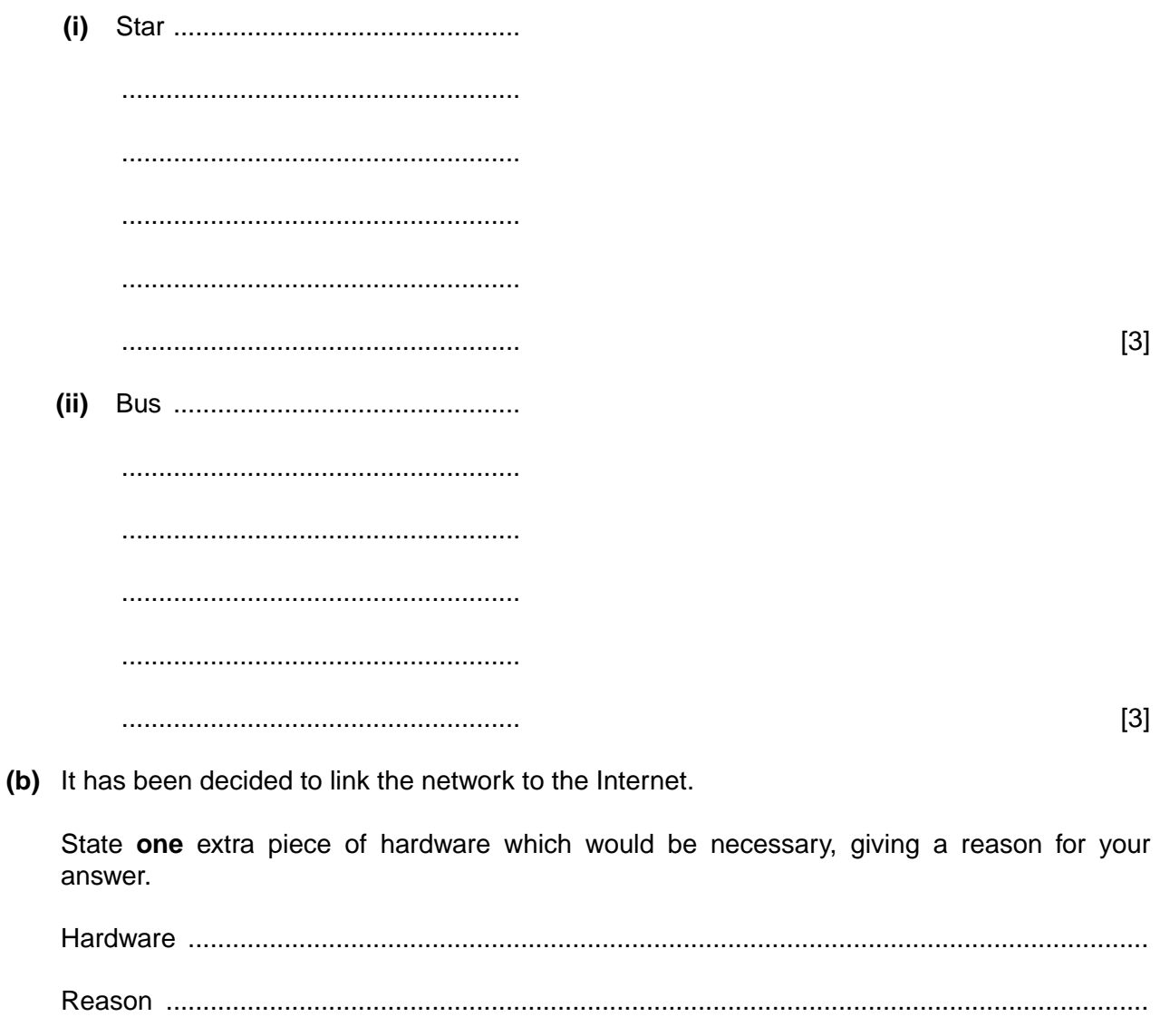

- (c) When data is sent across the network it can become corrupted. Name and describe one method of detecting such errors. (d) When the business expands, more computers are added to the network. It is found that access to data held on the network is now sometimes unacceptably slow. It has been decided to introduce a distributed system. Explain why the system has slowed down.  $(i)$ 
	- $(ii)$ Describe how the distributed system can help solve the problem.

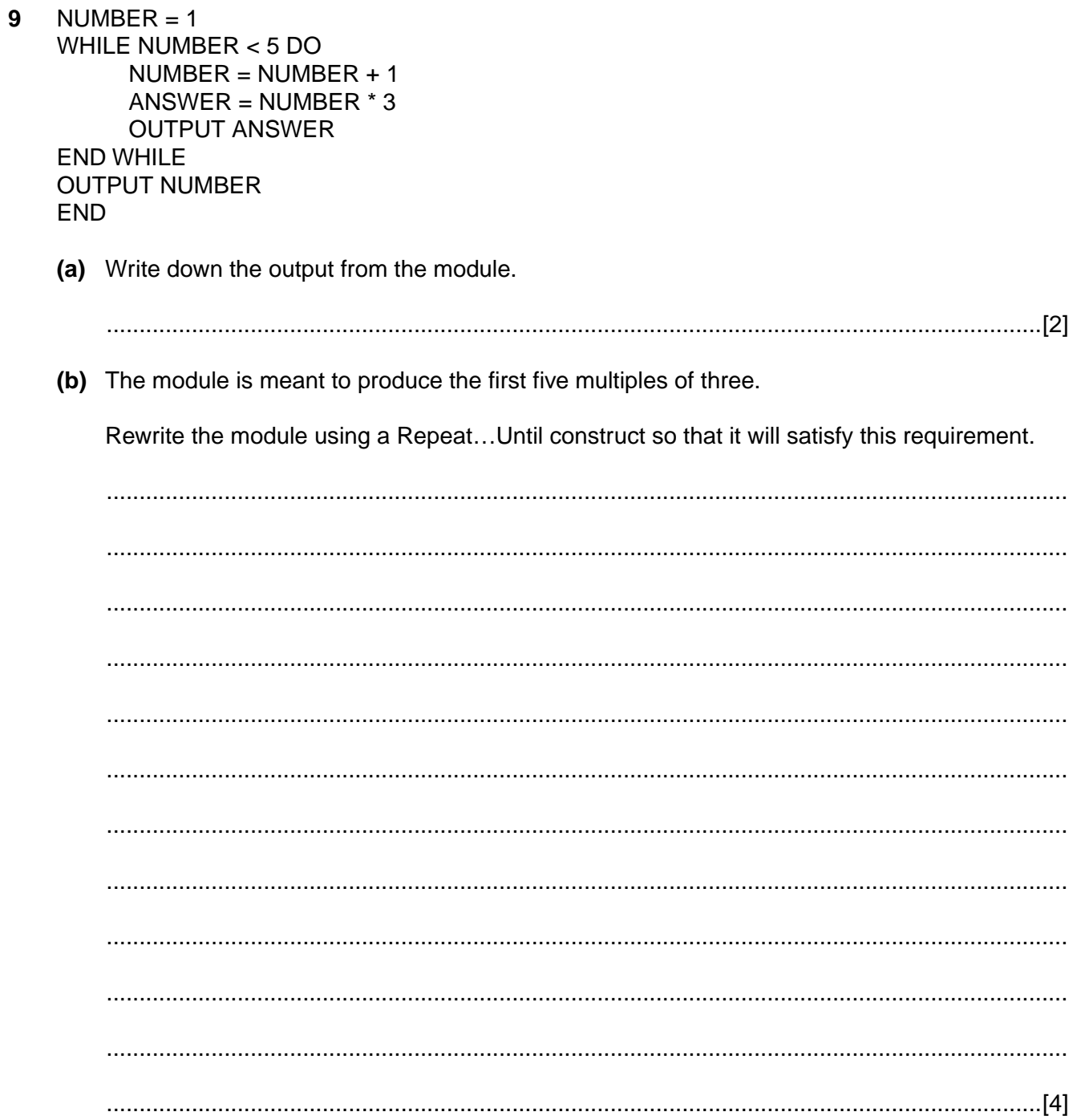

If you use these lined pages to complete the answer to any question, the question number must be clearly shown.

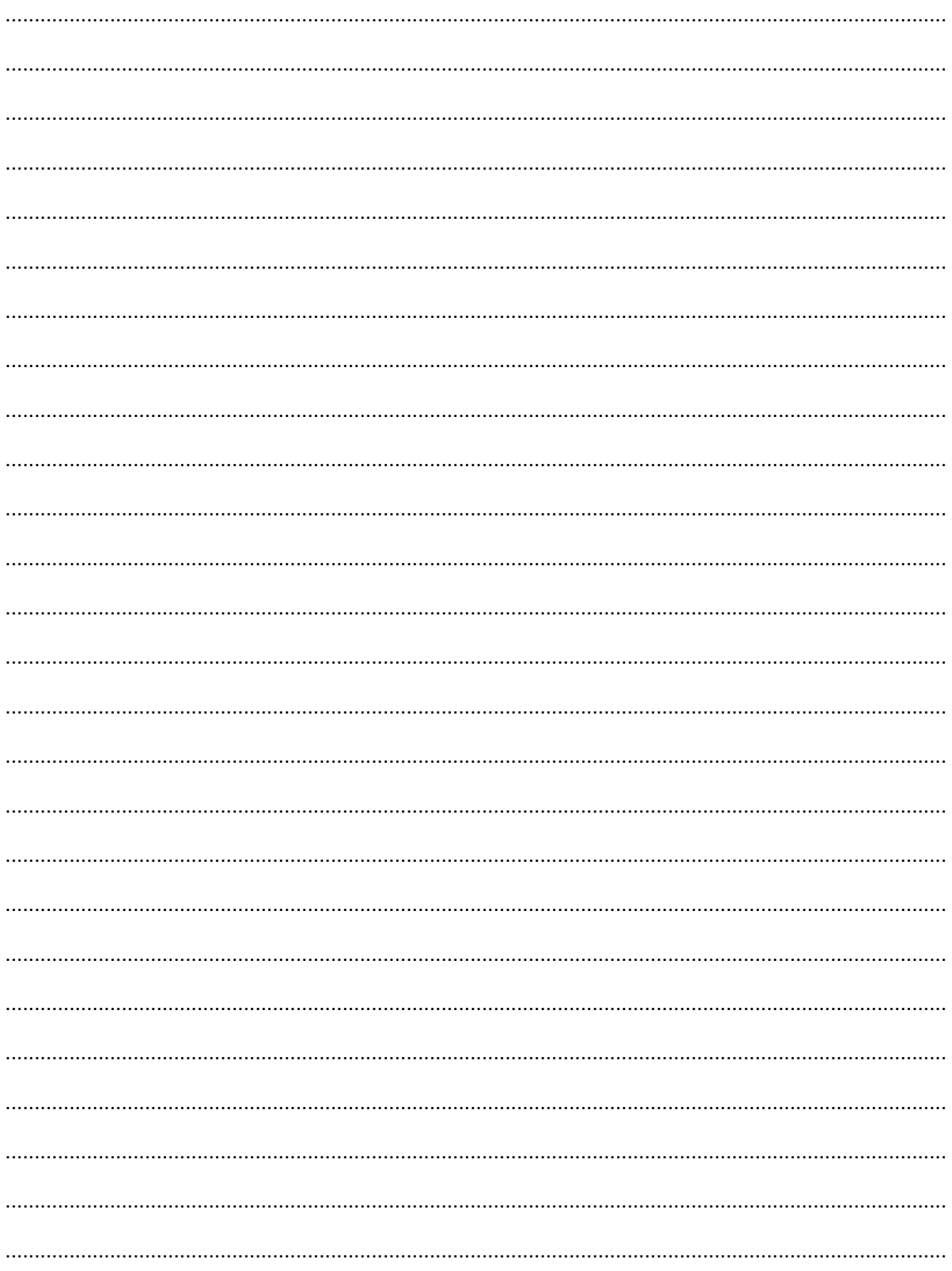

[Turn over

## **PLEASE DO NOT WRITE ON THIS PAGE**

Permission to reproduce items where third-party owned material protected by copyright is included has been sought and cleared where possible. Every reasonable effort has been made by the publisher (OCR) to trace copyright holders, but if any items requiring clearance have unwittingly been included, the publisher will be pleased to make amends at the earliest possible opportunity.

OCR is part of the Cambridge Assessment Group. Cambridge Assessment is the brand name of University of Cambridge Local Examinations Syndicate (UCLES), which is itself a department of the University of Cambridge.